### **High Performance Research Computing**

A Resource for Research and Discovery

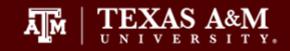

# Introduction to OpenMP

Marinus Pennings

March 23, 2018

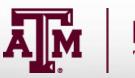

DIVISION OF RESEARCH TEXAS A&M UNIVERSITY

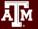

# Agenda

- What is openMP?
- Starting parallel region
- Data Scopes
- Work sharing
- Dependencies and Reductions
- Synchronization
- Scheduling
- OpenMP tasks

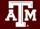

### **High Performance Research Computing**

A Resource for Research and Discovery

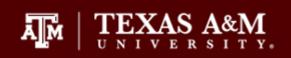

### Short course home page:

https://hprc.tamu.edu/training/intro\_openmp.html

### Setting up OpenMP sample codes:

- On ada/curie type: /scratch/training/OpenMP/setup.sh
- On terra type: /scratch/training/OpenMP/setup.sh

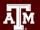

## What is OpenMP?

Defacto standard API for writing <u>shared memory</u> parallel applications in C, C++, and Fortran

### OpenMP API consists of:

- Compiler pragmas/directives
- Runtime subroutines/functions
- Environment variables

In a nutshell: using OpenMP, you can make a serial program run in parallel by annotating parts of the code that you want to run in parallel

#### **C/C++** pragma format:

#### fortran directive format:

```
!$OMP DIRECTIVE [clauses]
:
!$OMP END DIRECTIVE
Not case sensitive
```

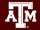

# **Starting Parallel Region**

```
// some C/C++ code
#pragma omp parallel
{
    // code block, will be
    // executed in parallel
}
// more C/C++ code
```

```
c some fortran code
!$OMP PARALLEL
c code block, will be
c executed in parallel
!$OMP END PARALLEL
c more fortran code
```

This will start an OpenMP region. A team of threads will be be created, the code inside the parallel block will be executed concurrently by all threads.

## HelloWorld

SOURCE

### **Exercise:**

- 1) Create OpenMP version of HelloWorld (either C/C++ or Fortran)
  - a) Create parallel region
  - b) Every thread prints Hello World
  - c) Close the parallel region
- 2) Compile the program (you can use GNU or Intel compiler)
- 3) Execute the program

## **HelloWorld**

```
#include <iostream>

int main() {
#pragma omp parallel
{
    std::cout << "Hello World\n";
    }
    return 0;
}

COMPILING
```

#### Need to include flag to tell the compiler to process the OpenMP pragmas/directives

```
intel: icpc -qopenmp -o hi.x hello.cpp intel: ifort -qopenmp -o hi.x hello.f90 gnu: g++ -fopenmp -o hi.x hello.cpp gnu: gfortran -fopenmp -o hi.x hello.f90
```

Compile the program, and run again

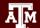

## HelloWorld

```
#include <iostream>

int main() {
#pragma omp parallel *

{
    std::cout << "Hello World\n";
}
    return 0;
}

COMPILING
```

### Need to include flag to tell the compiler to process the OpenMP pragmas/directives

intel: icpc -qopenmp -o hi.x hello.cpp gnu: g++ -fopenmp -o hi.x hello.cpp intel: ifort -qopenmp -o hi.x hello.f90

gnu: gfortran -fopenmp -o hi.x hello.f90

**RUNNING** 

export OMP\_NUM\_THREADS=4
./hi.x

Run the program again

(I promise, it will work fine now)

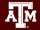

## Fork/Join

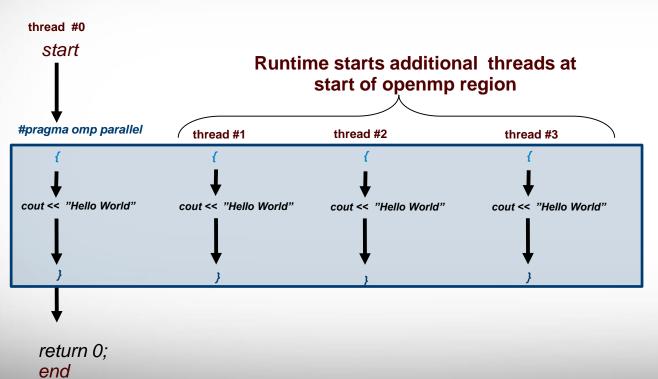

```
#include <iostream>
#include <omp.h>

using std;
int main() {
    #pragma omp parallel
      {
        cout << "Hello world\n";
      }
    return 0;
}</pre>
```

## **Threads & Cores**

(OpenMP) THREAD: Independent sequence of code, with a single entry and a single exit

**CORE:** Physical processing unit that receives instructions and performs calculations, or actions, based on those instructions.

- OpenMP threads are mapped onto physical cores
- Possible to map more than 1 thread onto a core
- In practice best to have one-to-one mapping.

# **Getting Thread info**

Runtime function: omp\_get\_thread\_num()

```
id = omp_get_thread_num(); // 0
#pragma omp parallel
{
  id = omp_get_thread_num(); // <thread id in region>
}
```

Runtime function: omp\_get\_num\_threads()

```
tot = omp_get_num_threads(); // 1
#pragma omp parallel
{
   tot = omp_get_num_threads(); // < total #threads in region>
}
```

# Setting the number of Threads

Environmental variable: OMP\_NUM\_THREADS

```
export OMP_NUM_THREADS=4 ./a.out
```

Runtime function: omp\_set\_num\_threads(n) 1

```
omp_set_num_threads(4);
#pragma omp parallel
:
```

> OMP PARALLEL clause: num\_threads(n)

```
#pragma omp parallel num_threads(4)
```

case sensitive

### **Hello Threads**

### **Exercise:**

- 1) Create OpenMP HelloThreads program that does the following:
  - a) Create parallel region
  - b) Every thread prints its own thread id and the total number of threads
  - c) Close the parallel region
- 2) Compile the program (you can use GNU or Intel compiler)
- 3) Execute the program

HINT: since you will be using OpenMP library functions you will want to include:

C/C++ : #include "omp.h"

Fortran: use omp\_lib

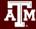

```
#pragma omp parallel
{
  tot = omp_get_num_threads();
  id = omp_get_thread_num();
}
```

## Remember: memory is (conceptually) shared by all threads

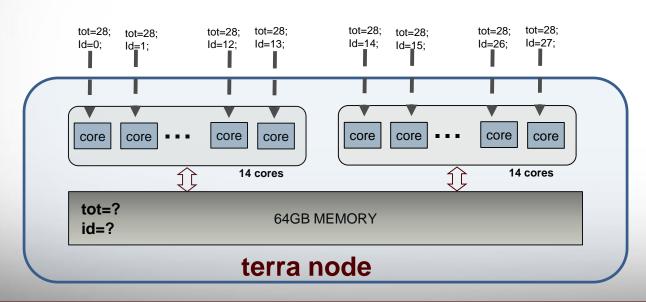

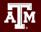

```
#pragma omp parallel
{
  tot = omp_get_num_threads();
  id = omp_get_thread_num();
}
```

## Remember: memory is (conceptually) shared by all threads

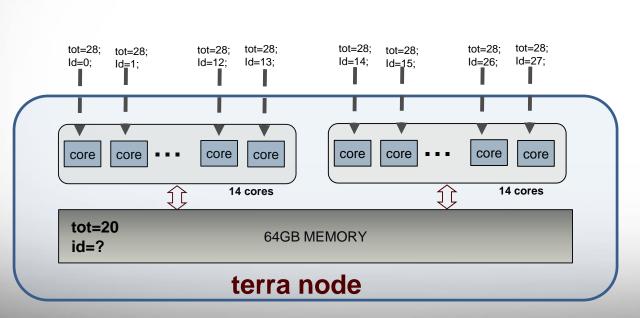

All threads try to access the same variable (possibly at the same time). This can lead to a race condition. Different runs of same program might give different results because of these race conditions

## **Data Scope Clauses**

Data scope clauses: private(list)

- Every thread will have it's own "private" copy of variables in list
- ➤ No other thread has access to this "private" copy
- Private variables are NOT initialized with value before region started (use firstprivate instead)
- Private variables are NOT accessible after enclosing region finishes

Index variables (Fortran, C/C++) and variables declared inside parallel region (C/C++) are considered private by default.

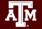

## **Data Scope Clauses**

Data scope clauses: shared(list)

```
#pragma omp parallel shared(a,c) !$OMP PARALLEL SHARED(a,c) : 
!$OMP END PARALLEL
}
```

- > All variables in list will be considered shared
- > Every OpenMP thread has access to all these variables
- > Programmer's responsibility to avoid race conditions

By default most variables in work sharing constructs are considered shared in OpenMP. Exceptions include index variables (Fortran, C/C++) and variables declared inside parallel region (C/C++).

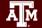

# Other Data Scope Clauses

Data scope clauses: firstprivate(list)

- > Every thread will have it's own "private" copy of variables in list.
- ➤ No other thread has access to this "private" copy.
- > firstprivate variables are initialized to value before region started.
- > firstprivate variables are NOT accessible after end of enclosing region.

Data scope clause: default( shared | private | firstprivate | lastprivate)

- > Set default data scoping rule.
- If not set, default depends on the pragma/directive (e.g. Shared for "for" pragma).

demo datascope

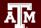

# Hello Threads (take 2)

### **Exercise:**

- 1) Create OpenMP HelloThreads program that does the following:
  - a) Create parallel region
  - b) Every thread prints its own thread id and the total number of threads
  - c) Close the parallel region
- 2) Compile the program (you can use GNU or Intel compiler)
- 3) Execute the program

```
#pragma omp parallel
{
  tot = omp_get_num_threads();
  id = omp_get_thread_num();
}
```

## Remember: memory is (conceptually) shared by all threads

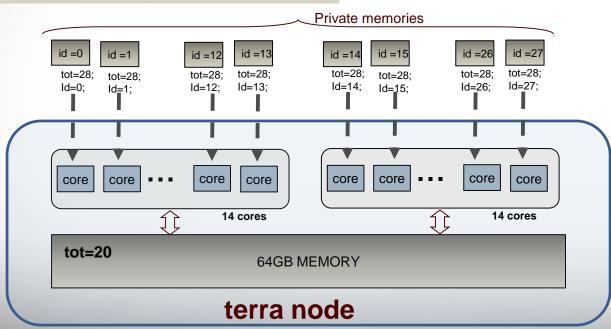

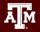

### **TIP: Stack size**

- OpenMP creates separate data stack for every worker thread to store private variables (master thread uses regular stack)
- > Size of these stacks is not defined by OpenMP standards
- Behavior of program undefined when stack space exceeded
  - ✓ Although most compilers/RT will throw seg fault
- > To set stack size use environment var OMP STACKSIZE:
  - ✓ export OMP STACKSIZE=512M
  - ✓ export OMP\_STACKSIZE=1G
- ➤ To make sure master thread has large enough stack space use ulimit -s command (unix/linux).

Let's create a demo program where the threads fill up the stack space

# **Work Sharing Directives**

Work sharing pragma (C/C++): #pragma omp for [clauses]

```
#pragma omp parallel
#pragma omp for
for (int i=1;i<N;++i)
A(i) = A(i) + B;
```

<u>OR</u>

```
#pragma omp parallel for
for (int i=1;i<N;++i)
A(i) = A(i) + B;
```

- for command must immediately follow "#pragma omp for"
- ➤ Newline required after "#pragma omp for"
- Originally iteration variable could only be signed/unsigned integer variable.

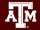

# **Work Sharing Directives**

Work sharing directive (Fortran): !\$OMP DO [clauses]

!\$OMP PARALLEL !\$OMP DO DO n=1,N A(n) = A(n) + B ENDDO !\$OMP END DO !\$OMP END PARALLEL

<u>OR</u>

!\$OMP PARALLEL DO
DO n=1,N
A(n) = A(n) + B
ENDDO
!\$OMP END PARALLEL DO

- > DO command must immediately follow "!\$OMP DO" directive
- Loop iteration variable is "private" by default
- If "end do" directive omitted it is assumed at end of loop
- Not case sensitive

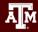

# **Work Sharing**

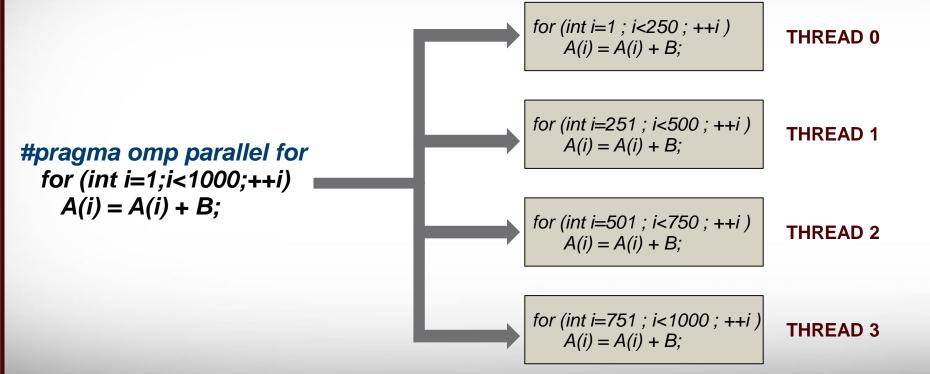

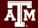

# **Work Sharing Directives**

New in OpenMP 3.0

#### **Random access iterators:**

```
vector<int> vec(10);
vector<int>::iterator it=
vec.begin();
#pragma omp parallel for
for (; it != vec.end(); ++it) {
    // do something with *it
}
```

#### Pointer type:

```
int N = 1000000;
int arr[N];
#pragma omp parallel for
  for (int* t=arr;t<arr+N;++t) {
    // do something with *t
}
```

## **Matrix multiplication**

### **Exercise:**

- 1) Create program that computes simple matrix vector multiplication:
  - a) Use the OpenMP work sharing construct
  - b) Create as function that takes as arguments matrix and vector
  - c) Add timing to see the running time.
- 2) Compile and run the program
- 3) Try it with various number of threads
- 4) Vary the input size and see how it affects run time

# **Manual Worksharing**

### **Case Study:**

**Assume the following dummy program:** 

```
A=int[N]; // set all elements to -1 for (int i=0; i<N; ++i) A[i] = i;
```

We want to run this in parallel. Normally we would use the OpenMP worksharing directive. Let's do it without and partition the loop manually

- 1) Start a parallel region.
- 2) Every thread will computes its offsets
- 3) Every thread will process part of the loop.

## **TIP: ORPHANED PRAGMAS**

An OpenMP pragma that appears independently from another enclosing pragma is called an <u>orphaned</u> pragma. It exists outside of another pragma static extent.

```
int main() {
#pragma omp parallel
  foo()
  return 0;
}
```

```
void foo() {
#pragma omp for
  for (int i=0;i<N;i++) {....}
}</pre>
```

Note: OpenMP directives (pragmas) should be in the dynamic extent of a parallel section directive (pragma).

## **Data Dependencies**

Can all loops can be parallelized?

```
for (i=1; i<N; ++i) #pragma omp parallel for for (i=1; i<N; ++i) A[i] = A[i-1] + 1 end  
#pragma omp parallel for for (i=1; i<N; ++i) A[i] = A[i-1] + 1 end
```

Is the result guranteed to be correct if you run this loop in parallel?

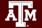

## **Data Dependencies**

Can all loops can be parallelized?

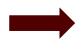

```
#pragma omp parallel for for (i=1; i<N; ++i)
    A[i] = A[i-1] + 1
end
```

Unroll the loop (partly):

iteration i=1:

iteration i=2:

iteration i=3:

A[1] = A[0] + 1 A[2] = A[1] + 1 A[3] = A[2] + 1

A[1] used here, defined in previous iteration

A[2] used here, defined in previous iteration

## Reductions

A reduction variable is a special variable that is <u>updated</u> during every iteration of a loop and there are no other definitions or uses of that variable. Update is always of the form "a = a op b"

### Can we run this in parallel?

for (int i=0;i<10;++i) sum=sum+a[i];

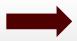

#pragma omp parallel for
for (int i=0;i<10;++i)
 sum=sum+a[i];</pre>

### Reductions

A reduction variable is a special variable that is <u>updated</u> during every iteration of a loop and there are no other definitions or uses of that variable. Update is always of the form "a = a op b"

Data scope clause: REDUCTION(op:list)

- Only certain kind of operators allowed
  - √ +, -, \* , max, min,
  - ✓ & , | , ^ , && , || (C/ C++)
  - ✓ .and. , .or. , .eqv. , .neqv. , iand , ior , ieor (Fortran)
- ➤ OpenMP 4.0 allows for user defined reductions

```
for (int i=0;i<10;++i) sum=sum+a[i];
```

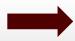

#pragma omp parallel for reduction(+:sum)
for (int i=0;i<10;++i)
 sum=sum+a[i];</pre>

Reduction variable

has to be shared

# Dot product (take 1)

### **Exercise:**

- 1) Create program that takes 2 vectors and computes:
  - a) The dot product of the vectors
  - b) the largest element of the two vectors
  - c) Add timing to see the running time.
- 2) Add timing to compute the run time
- 3) Compile and run the program
- 4) Try it with various number of threads

## **User Defined Reductions**

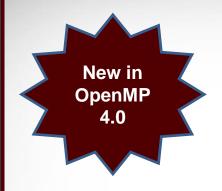

```
#pragma omp declare reduction (name : type list : combiner) \
initializer(initializer-expression)
```

```
!$ omp declare reduction (name : type list : combiner) \
initializer(initializer-expression)
```

Example: UDR that computes sum (mimics + operator)

```
#pragma omp declare reduction (mysum : int : omp_out = omp_out + omp_in)
initializer(omp_priv = 0)
```

Fixed variable name to represent initializer

Fixed variable names to represent in and out of reduction

## **User Defined Reductions**

### **Case Study:**

suppose we have a vector of random points (with x and y coordinates). We want to find the point with the longest distance ( $d = sqrt(x^2+y^2)$ )

- 1) Create a C++ class with
  - a) Two members: x and y coordinate
  - b) Member function that computes the distance
- 2) Create User Defined Reduction that takes pair of points and returns one with longest distance
- Create OpenMP loop with reduction clause that computes the point with longest distance.
- 4) Compile and run with various number of threads.

# **Work Sharing Directives**

#### #pragma omp sections (!\$OMP SECTIONS)

```
#pragma omp parallel
{
#pragma omp sections
    {
#pragma omp section
        process(A1,A2)
#pragma omp section
        process(B1,B2)
    }
}
```

- In an OpenMP sessions block all "sections" will be executed concurrently
- Each section will be processed by a separate thread
- ➤ How is this different from **#pragma omp for**

### #pragma omp single (!\$OMP SINGLE)

```
#pragma omp parallel
{
    #pragma omp single
    {
        std::cout << "thread" <<
            omp_get_thread_num() <<
            " reached here first\n";
        }
}</pre>
```

- One thread (not neccesarily master) executes the block
- > Other threads will wait
- Useful for thread-unsafe code
- ➤ Useful for I/O operations

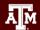

### **NOWAIT Clause**

Worksharing constructs have an implicit barrier at the end of their worksharing region. To ommit this barrier:

#pragma omp for nowait !\$OMP DO :
: !\$OMP END DO NOWAIT

- At end of work sharing constructs threads will <u>not</u> wait
- There is always barrier at end of parallel region

NOTE: In example above the nowait clause is used with a for/do work sharing construct. It also works with the other worksharing construct: sections and single

demo nowait as part of single construct

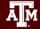

## **OpenMP Synchronization**

OpenMP programs use shared variables to communicate. Need to make sure these variables are not accessed at the same time by different threads to avoid race conditions.

## **Synchronization Directive**

#### **#pragma omp critical (!\$OMP CRITICAL)**

- > ALL threads will excute the code inside the block
- Execution of the block is serialized, only one thread at a time will execute the block
- Threads will wait at end of critical block until all threads have executed the block.

```
int tot=0; int id=0;
#pragma omp parallel
{
    #pragma omp critical
    {
        id = omp_get_thread_num(); tot=tot+id;
        std::cout << "id " << id << ", tot: " << tot << "\n";
    }
    // do some other stuff
}</pre>
```

After executing block, thread will wait until all other treads have finished.

NOTE: If block consists of only a single assignment can use #pragma omp atomic instead

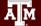

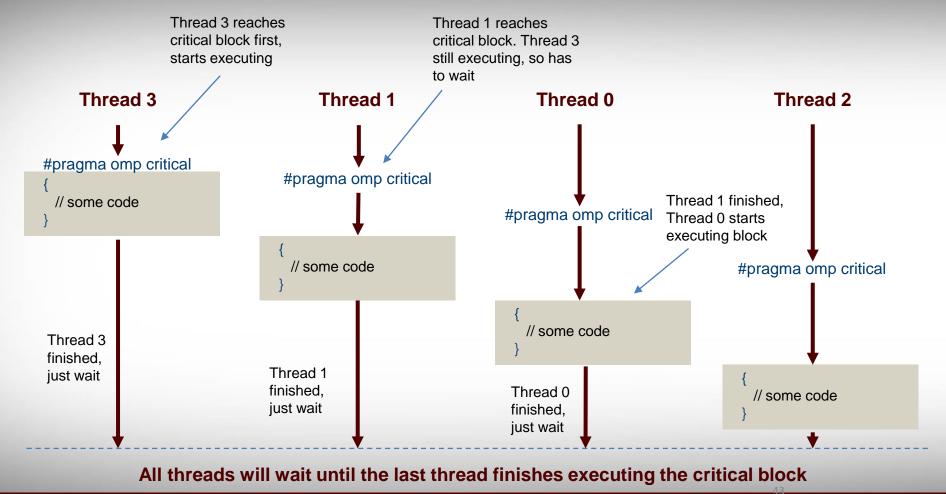

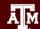

## Dot product (take 2)

### **Exercise:**

- 1) Create program that takes 2 vectors and computes:
  - a) The dot product of the vectors
  - b) the largest element of the two vectors
  - c) Add timing to see the running time.
  - d) This time use OpenMP atomic blocks
- 2) Add timing to compute the run time
- 3) Compile and run the program
- 4) Try it with various number of threads

## Synchronization pragma

#### #pragma omp master (!\$OMP MASTER)

- > ONLY master threads will excute the code inside the block
- Other threads will skip executing the block
- > Other threads will not wait at end of the block

#### **#pragma omp barrier (!\$OMP BARRIER)**

- > ALL threads will wait at the barrier.
- > Only when all threads have reached the barrier, each thread can continue
- ➤ Already seen implicit barriers, e.g. at the end of "#pragma omp parallel", "#pragma omp for", "#pragma omp critical"

### **TIP: IF Clause**

OpenMP provides another useful clause to decide at run time if a parallel region should actually be run in parallel (multiple threads) or just by the master thread:

IF (logical expr)

For example:

```
$!OMP PARALLEL IF(n > 100000) (fortran)
#pragma omp parallel if (n>100000) (C/C++)
```

This will only run the parallel region when n> 100000

## **TIP: Printing OMP env vars**

OpenMP 4.0 introduces a new environmental variable that instructs the runtime to print version number and all OpenMP environmental variables:

OMP\_DISPLAY\_ENV=VERBOSE

To only print the OpenMP version number, you can use:

OMP\_DISPLAY\_ENV=TRUE

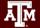

SCHEDULE (STATIC,250) //loop with 1000 iterations, 4 threads

```
!$OMP PARALLEL DO SCHEDULE (STATIC,250) #pragma omp parallel for schedule(static,250)
DO i=1,1000 for (int i=0;i<1000;++i) {
: ENDDO
!$OMP END PARALLEL DO
```

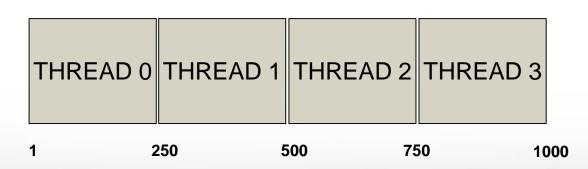

Although the OpenMP standard does not specify how a loop should be partitioned most compilers split the loop in N/p (N #iterations, p #threads) chunks by default.

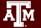

SCHEDULE (STATIC,10) //loop with 1000 iterations, 4 threads

```
!$OMP PARALLEL DO SCHEDULE (STATIC,10)
DO i=1,1000
:
ENDDO
!$OMP END PARALLEL DO
```

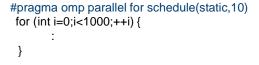

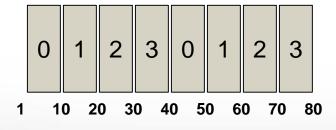

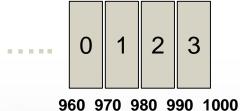

With static scheduling the number of iterations is evenly distributed among all openmp threads. This is not always the best way to partition. Why?

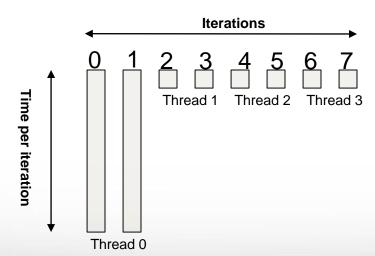

How can this happen?

With static scheduling the number of iterations is evenly distributed among all openmp threads. This is not always the best way to partition. Why?

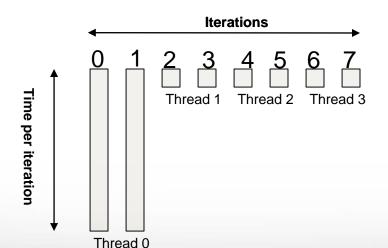

This is called load imbalance. In this case threads 2,3, and 4 will be waiting very long for thread 1 to finish

How can this happen?

SCHEDULE (DYNAMIC,10) //loop with 1000 iterations, 4 threads

```
!$OMP PARALLEL DO SCHEDULE (DYNAMIC,10) #pragma omp parallel for schedule(dynamic,10)
DO i=1,1000 for (int i=0;i<1000;++i) {
:
ENDDO }

!$OMP END PARALLEL DO
```

Loop iterations are divided into pieces of size chunk. When a thread finishes one chunk, it is dynamically assigned another.

NOTE: there is a significant overhead involved compared to static scheduling. WHY?

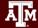

SCHEDULE (GUIDED,10) //loop with 1000 iterations, 4 threads

```
!$OMP PARALLEL DO SCHEDULE (GUIDED,10) #pragma omp parallel for schedule(guided,10)
DO i=1,1000 for (int i=0;i<1000;++i) {
:
ENDDO
}
!$OMP END PARALLEL DO
```

Similar to DYNAMIC schedule except that chunk size is relative to number of iterations left.

NOTE: there is a significant overhead involved compared to static scheduling. WHY?

### **Nested Parallelism**

#### OpenMP allows parallel regions inside other parallel regions

```
#pragma omp parallel for
for (int i=0; i<N;++i) {
:
#pragma omp parallel for
for (j=0;j<M;++j)
}</pre>
```

- > To enable nested parallelism:
  - ✓ env var: OMP NESTED=1
  - ✓ lib function: omp\_set\_nested(1)
- > To specify number of threads:
  - ✓ omp\_set\_ num\_threads()
  - ✓ OMP NUM THREADS=4,2

NOTE: using nested parallelism does introduce extra overhead and might over-subscribe of threads

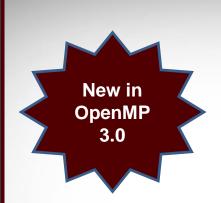

## **OpenMP Tasks**

Especially useful for unbounded loops, Irregular algorithms, Tree/lists, Recursive algorithms, Producer/Consumer type problems.

- Each task is independent unit of work
- When a thread enounter a task construct, thread decides to execute it itself or put in task pool
- Available threads will execute tasks
- Tasks consist of:
  - Code to execute
    - Data environment

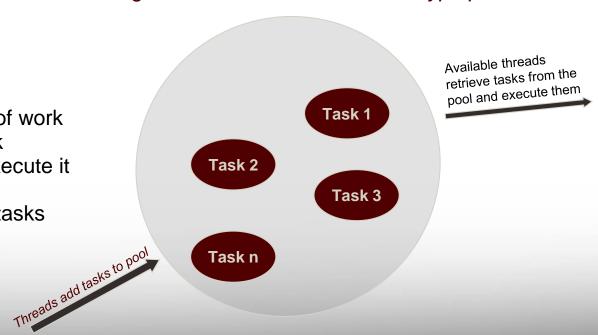

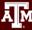

## **OpenMP Tasks**

### **Creating tasks**

#### #pragma omp task

- Defines/creates new task
- > Task will be added to task pool
- Available thread will get tasks from pool and executes it
- ➤ Has to be in parallel region

### **Synchronization**

#### #pragma omp taskwait

- Acts like a barrier
- Thread wait until all chile tasks have finished

### **Default Data Scope Rules**

```
int b, c;
                             #pragma omp parallel private ( b )
                                int d:
   Enclosing data scope
   is private, inside task
                             #pragma omp task
   firstprivate
                                  int e:
Enclosing data scope is
                                  b, d; // firstprivate
shared inside task shared
                                          // shared
                                         // private
        Data scope is
        defined as private
```

## **Analysis of OpenMP Tasks**

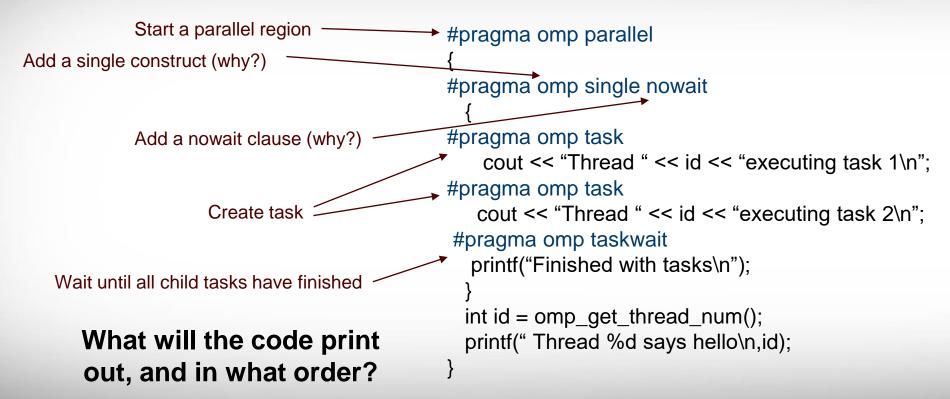

## Dot product (take 3)

### **Exercise:**

- 1) Create program that takes 2 vectors and computes:
  - a) The dot product of the vectors
  - b) the largest element of the two vectors
  - c) Add timing to see the running time.
  - d) This time, use OpenMP tasks
- 2) Add timing to compute the run time
- 3) Compile and run the program
- 4) Try it with various number of threads

### **MKL**

The Intel Math Kernel Library (MKL) has very specialized and optimized versions of many math functions (e.g. blas, lapack). Many of these have been parallelized using OpenMP.

- > MKL NUM THREADS
- OMP\_NUM\_THREADS

http://hprc.tamu.edu/wiki/index.php/Ada:MKL

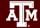

# Questions?

You can always reach us at help@hprc.tamu.edu

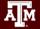